中国新聞 レディースクラブSTORY

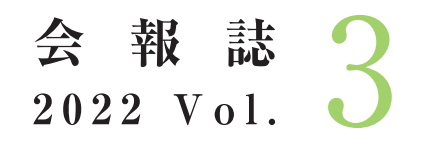

2022年10月17日(月)発行

#### Ħ

- 内館牧子さん講演会プログラム
- 会員様限定特別ご優待のお知らせ
- 石原良純さん講演会開催レポート
- パートナー企業からのお知らせ

#### 中国新聞レディースクラブSTORY 事務局 TEL:082-236-2244(平日9:30~17:30)

 $FAX:082-294-0804$ メール:story@c-kikaku.co.jp 公式ホームページ:https://www.chugokunp-story.net/

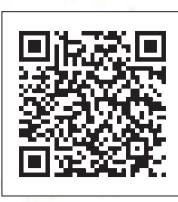

#### 第3回特別講演会 プログラム

## 日時/11月16日(水)

開場/12:30(予定) 開演 / 14:00 (予定) オンライン配信/13:55~(予定)

会場/広島文化学園HBGホール 広島市中区加古町3-3 TEL 082-243-8488

#### ※オンライン会員はオンライン配信でのみご参加いただけます。

出展予定ブース/山口石彫、GAパートナーズ おとどけIppin帖

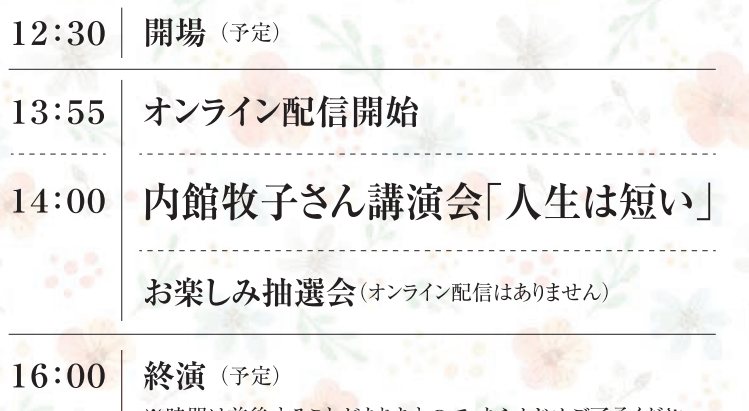

※時間は前後することがありますので、あらかじめご了承ください。

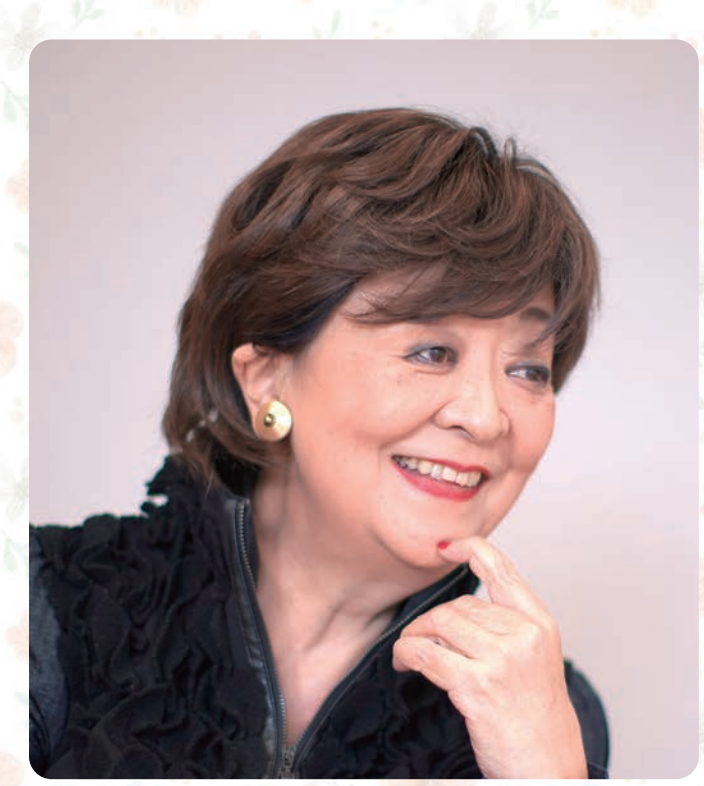

### 脚本家 内館牧子さん

《プロフィール》

1948年秋田市生まれの東京育ち。武蔵野美術大学卒業後、三菱重工業(株) 入社。13年半のOL生活を経て、1988年に日本テレビ水曜グランドロマン「バラ」 で脚本家デビュー。2003年4月 東北大学大学院 文学研究科 宗教学研究 室に入学。2006年3月に修了。最新刊は、高齢者小説第4弾「老害の人」(講 談社刊)。

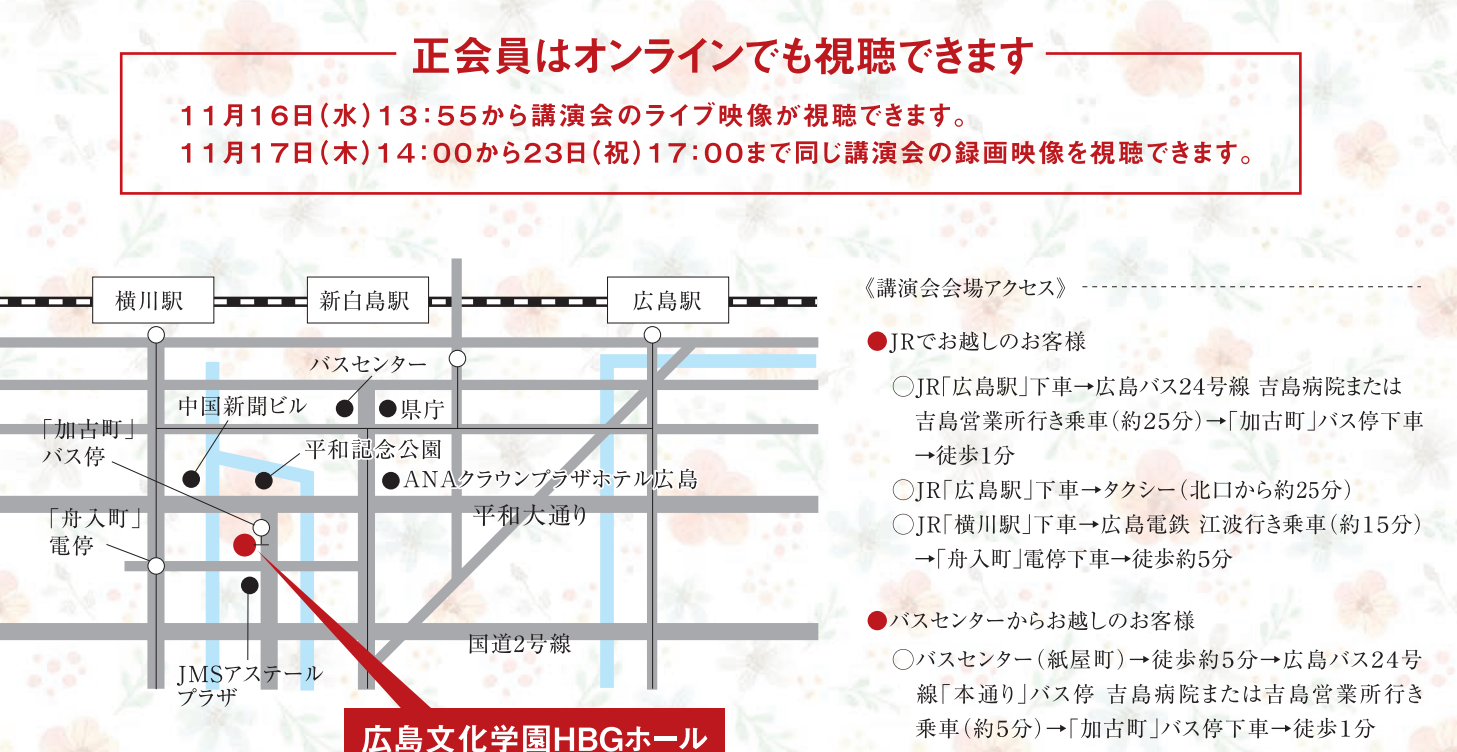

○バスセンター (紙屋町)→徒歩約15分

### ご来場いただく正会員のみなさまへのお願い

ご来場いただく正会員のみなさまに安心して講演を楽しんでいただくために新型コロナウイルス感染 防止対策を行います。ご理解とご協力をお願いします。

#### 新型コロナウイルス感染防止対策

(1)入場時にアルコール消毒、検温を実施します。ご来場の際は必ずマスクを着用してください。

(2)ロビー非常扉、ホール内扉はすべて開放し換気を実施します。

- (3)講演終了後、密集を避けるため規制退場を行いますので、係員の指示に従いご退場ください。
- (4)オンライン配信も同時に行います。ご来場が不安な方はご自宅のパソコンやスマートフォンなどでご視聴ください。

次の方はご来場をお控えくださいますようお願いします。

●発熱がある方 ●のどの痛み、咳、鼻水、味覚・嗅覚異常など風邪症状のある方

●強い倦怠感のある方 ●過去14日以内に感染が継続拡大している国への訪問歴がある方

●新型コロナウイルス感染者の濃厚接触者であることが判明した方

#### 入場時のお願い

- ・座席は自由席ではなく、入場時に指定します。前から順にご案内しますので、お連れ様と並んで着席をご希望の場合は、 お連れ様が揃われてから一緒にご入場ください。お連れ様が後から来られる場合、座席を先に指定することはできません。
- ・会員証と、同封の入場券を持参のうえご来場ください。
- ・会員証、入場券を忘れた、または紛失した方は、入場口横に設置する 「会員証・入場券再発行ブース」に入場前にお立ち寄りください(11:00~)。 ※会員証を再発行する場合、再発行手数料として330円(税込み)をいただきます。 ・車いすでお越しになる方は事前に事務局までご連絡ください。

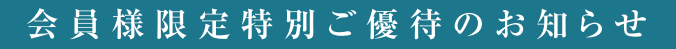

#### ※オンライン会員の方もご応募いただけます。

### 「おとどけIppin帖」連携企画 広島のおいしいものを20名様にプレゼント!!

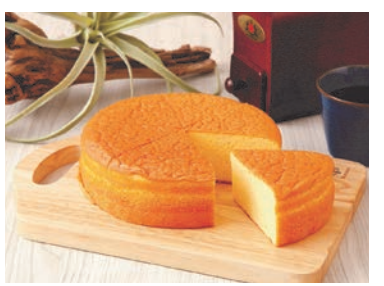

グルメ

プレゼント

#### 蘭楽堂

バターカステラ(プレーン) 1ホール

蘭楽堂のバターカステラは、口に入れた瞬間、風味・舌触りが最 高潮になるように、この道30年の職人が時間と空気を融合させ、 熟成(エージング)に似た特別な技法で、一つ一つ愛情と情熱を 込めてお作りしています。材料は無添加、無着色の国産材料のみ を使い、蜂蜜は使わず、赤ちゃんも安心して召し上がって頂けま す。また、バターケーキより砂糖を抑えめにしていますので、自然な 甘さに仕上がっています。

3

申し込み方法/名前、会員番号を記入し、中国新聞企画サービス 「STORYおいしいもの」係まで。はがき(〒730-0854広島市中区 土橋町7-1)、ファクス(082-294-0804)、メール (story@c-kikaku.co.jp)のいずれか。応募多数の場合は抽選します。

問い合わせ/中国新聞企画サービス TEL082-236-2244(平日9:30~17:30)

応募締切 / 2022年11月15日(火)必着 当選は賞品の発送をもってかえさせていただきます。 当選された方には11月中に発送いたします。

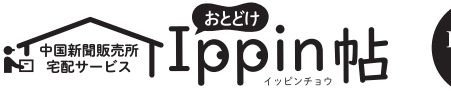

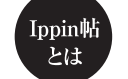

「おとどけIppin帖」は、広島市を中心に毎月1回程度、中国新聞朝刊に折り込んでいるタブロイド新 聞です。Ippin帖では、全国の名産品や中国地方の農産物·加工品のおすすめの逸品を、中国新 聞販売所などから送料無料でお届けしています。ぜひチェックしてください!

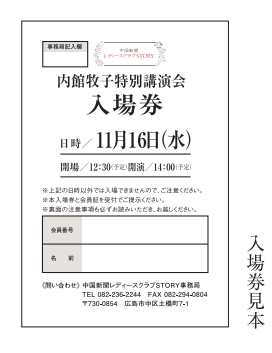

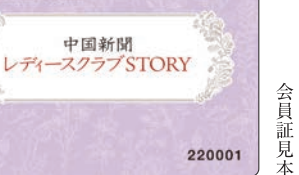

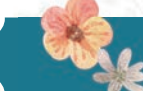

講演会当日に同封のアンケートをお持ちいただいた方、先着600名様に山口石彫から入浴剤をプレゼントします。 ※正会員で、会場にお越しになった方が対象です。同封のアンケートにお答えください。

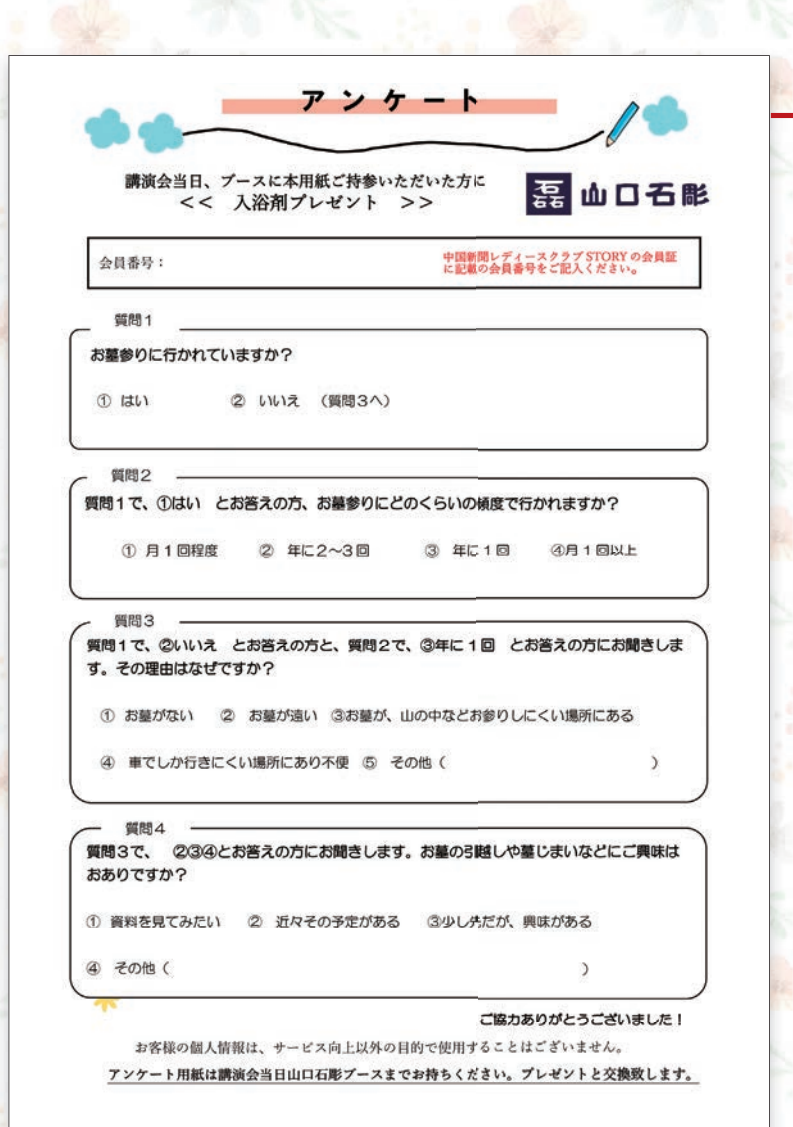

### 同封のアンケートを当日お持ちください。

アンケート欄に必要事項を記入し、11月16日(水)に特別講演 会会場へお持ちください。アンケート回収ブースで係員がお引き 換えします。

# 入浴剤先着600名様プレゼント

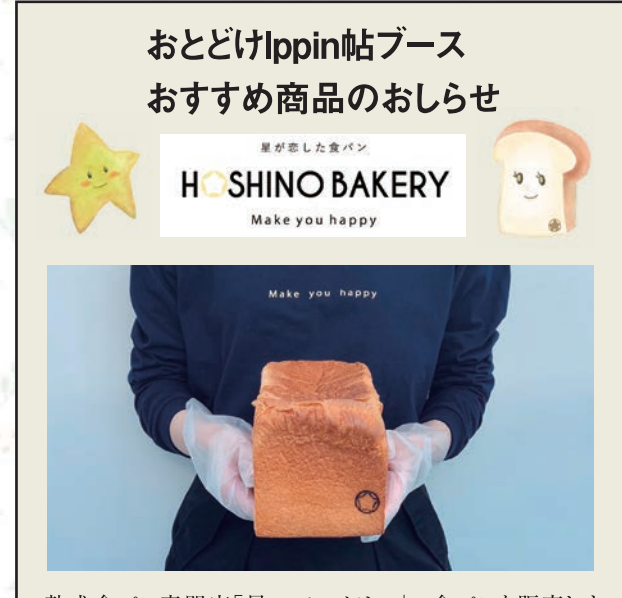

熟成食パン専門店「星のベーカリー」の食パンを販売しま す!焼き立てをご用意しています。数量限定ですのでお早 めにお越しください。

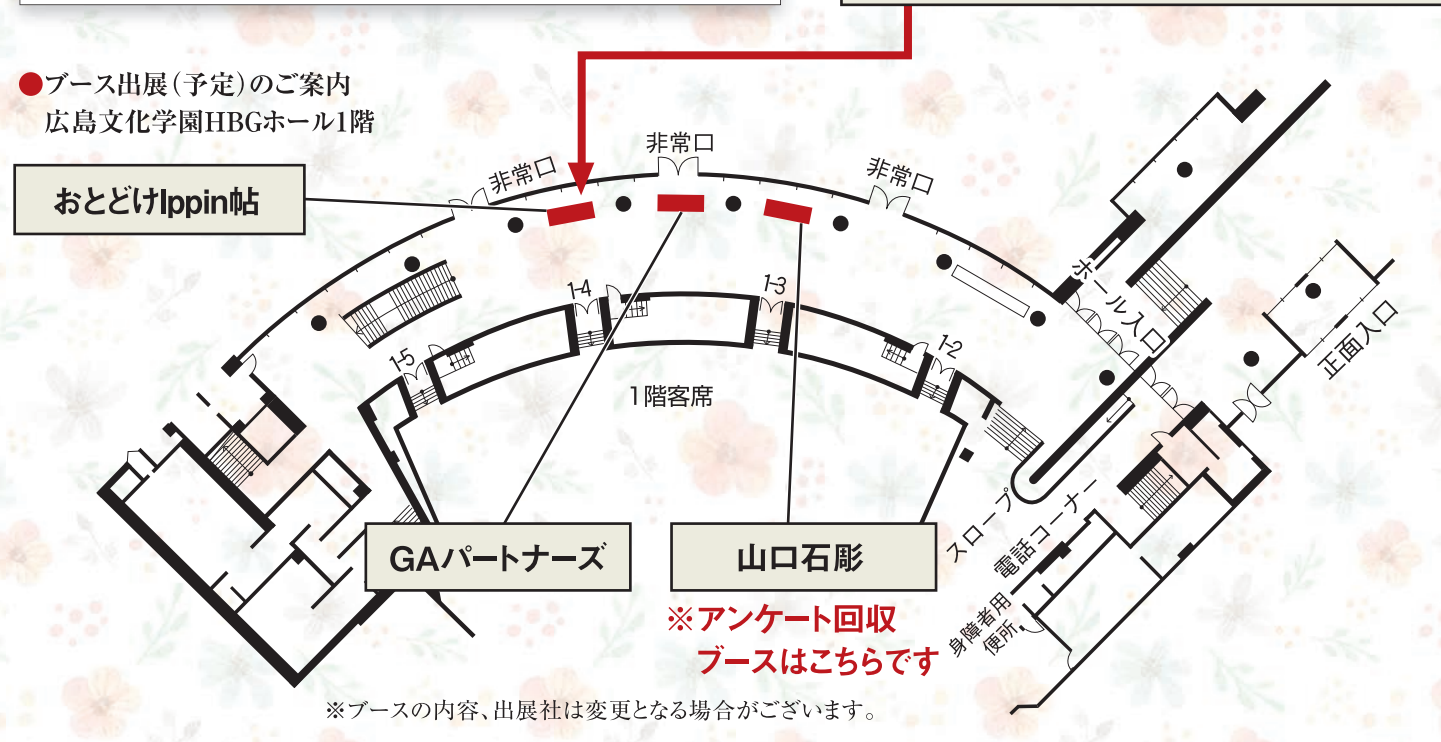

:

.<br>.<br>.

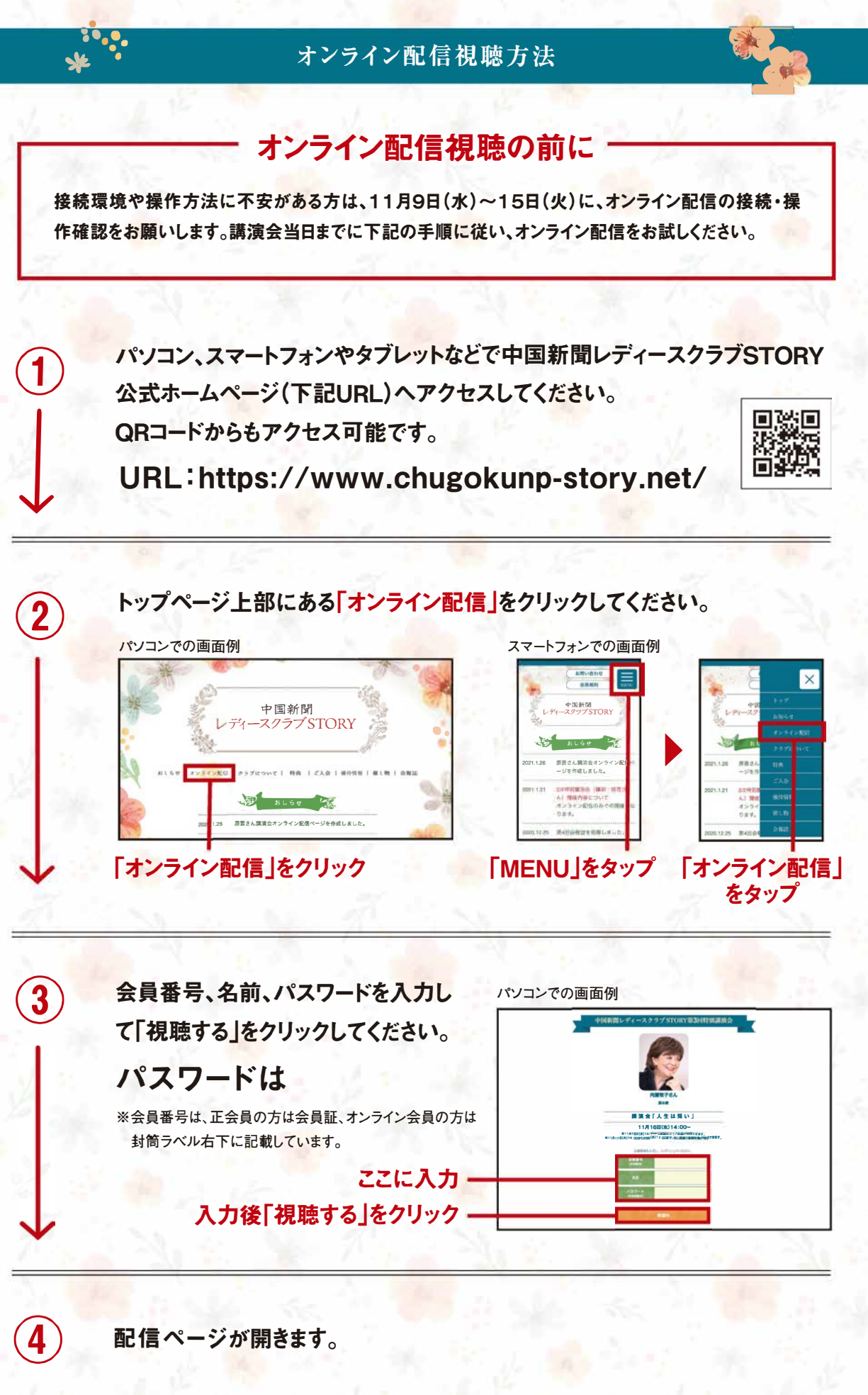

※映像の著作権は当事務局に帰属します。映像の<sup>一</sup>部または全部を無断で複製、転載、改変、販売することを禁止します。 ※視聴時に大量のデータ(パケット)通信を行うため、携帯・通信キャリア各社にて通信料が発生します。スマートフォンやタブレットでご視聴の場合は、Wi-Fi環境でのご 利用を推奨します。なお、発生したデ<sup>ー</sup>タ通信費用について当事務局は責任を負いかねます。あらかじめご了承ください。

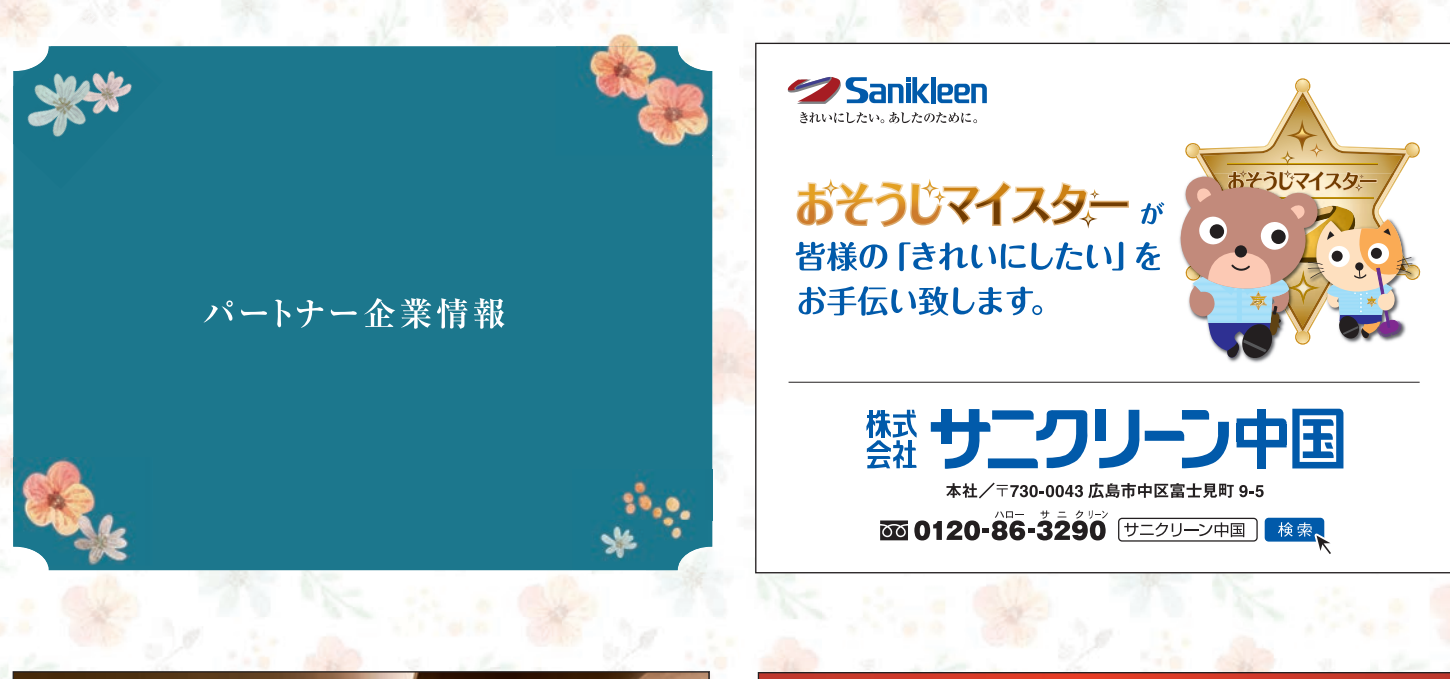

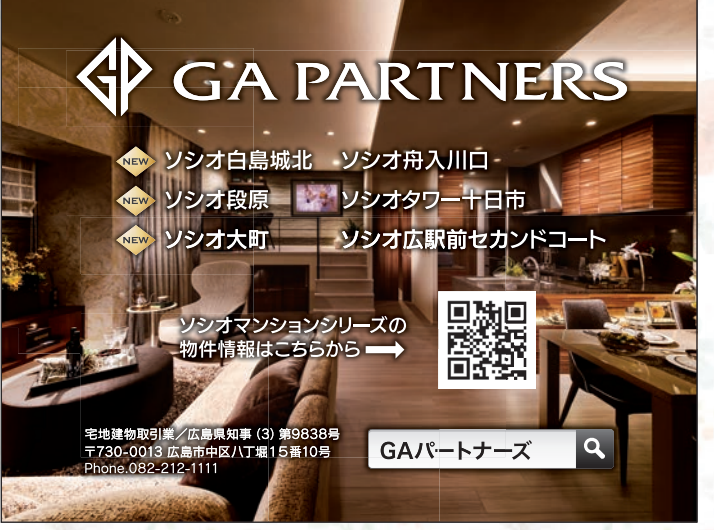

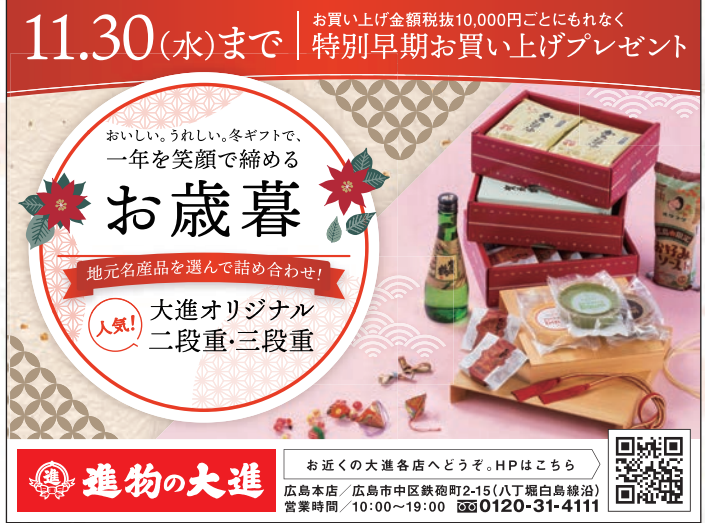

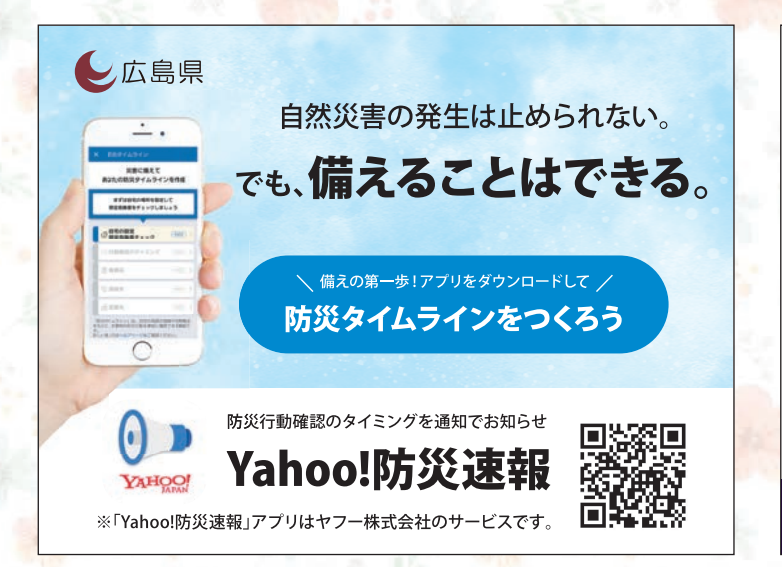

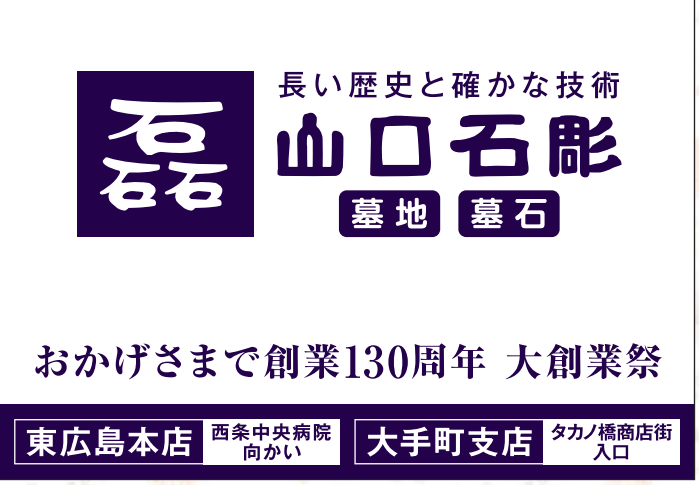